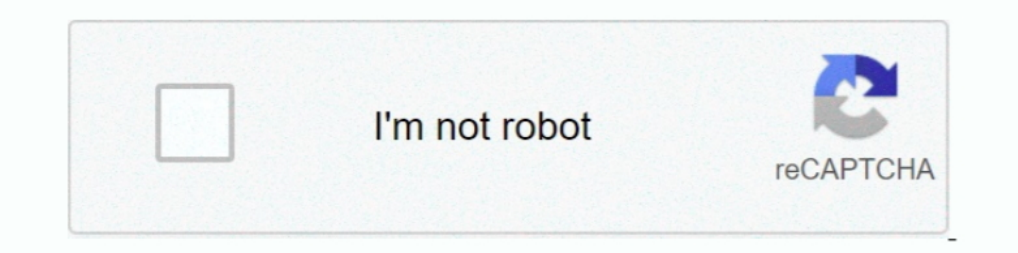

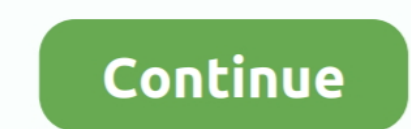

**Antares.Autotune.VST.RTAS.TDM.v5.08-AiR.zip Download**

**antares autotune vst rtas tdm setup**

antares autotune vst rtas tdm setup, antares.autotune.vst.rtas.tdm.v5.08 download, telecharger antares.autotune.evo.vst.rtas.v6.0.9.proper-air, antares autotune vst rtas tdm, antares autotune evo vst rtas v6.0.9 air, desca

**telecharger antares.autotune.evo.vst.rtas.v6.0.9.proper-air**

**antares autotune evo vst rtas v6.0.9 air**

624b518f5d